| Table of contents  Jasig CAS support for the Spring Security plugin. |                     |                     |  |  |
|----------------------------------------------------------------------|---------------------|---------------------|--|--|
|                                                                      |                     |                     |  |  |
|                                                                      |                     |                     |  |  |
|                                                                      |                     |                     |  |  |
|                                                                      |                     |                     |  |  |
|                                                                      |                     |                     |  |  |
|                                                                      |                     |                     |  |  |
|                                                                      |                     |                     |  |  |
|                                                                      |                     |                     |  |  |
|                                                                      |                     |                     |  |  |
|                                                                      |                     |                     |  |  |
|                                                                      |                     |                     |  |  |
|                                                                      |                     |                     |  |  |
|                                                                      |                     |                     |  |  |
|                                                                      |                     |                     |  |  |
|                                                                      |                     |                     |  |  |
|                                                                      |                     |                     |  |  |
|                                                                      |                     |                     |  |  |
|                                                                      |                     |                     |  |  |
|                                                                      |                     |                     |  |  |
|                                                                      |                     |                     |  |  |
|                                                                      |                     |                     |  |  |
|                                                                      |                     |                     |  |  |
|                                                                      |                     |                     |  |  |
|                                                                      |                     |                     |  |  |
|                                                                      |                     |                     |  |  |
|                                                                      |                     |                     |  |  |
|                                                                      |                     |                     |  |  |
|                                                                      | ng Security plugin. | ng Security plugin. |  |  |

## **Spring Security ACL Plugin - Reference Documentation**

**Authors:** Burt Beckwith

Version: 1.0.4

### **Table of Contents**

1 Introduction

**1.1** History

2 Usage

3 Configuration

## 1 Introduction

The CAS plugin adds **CAS** single sign-on support to a Grails application that uses Spring Security. It depe

Once you have configured a CAS server and have configured your Grails application(s) as clients, you client of the CAS server and be automatically authenticated to all other clients.

#### 1.1 History

- Version 1.0.4
  - released July 11, 2012
- Version 1.0.3
  - released July 4, 2012
- Version 1.0.2
  - released February 12, 2011
- Version 1.0.1
  - released September 1, 2010
- Version 1.0
  - released July 27, 2010
- Version 0.1
  - released June 18, 2010

### 2 Usage

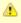

Configuring your CAS server is beyond the scope of this document. There are many differe most likely be done by IT staff. It's assumed here that you already have a running CAS server.

<u>CAS</u> is a popular single sign-on implementation. It's open source and has an Apache-like license, and configurable. In addition it has clients written in Java, .Net, PHP, Perl, and other languages.

There isn't much that you need to do in your application to be a CAS client. Just install this plugin, and coloptional parameters you want in Config.groovy. These are described in detail in Chapter 3 but typically yo

```
grails.plugins.springsecurity.cas.loginUri = '/login'
grails.plugins.springsecurity.cas.serviceUrl = 'http://localhost:8080/your-app-na
grails.plugins.springsecurity.cas.serverUrlPrefix = 'https://your-cas-server/cas'
grails.plugins.springsecurity.cas.proxyCallbackUrl = 'http://localhost:8080/your-
grails.plugins.springsecurity.cas.proxyReceptorUrl = '/secure/receptor'
```

where "your-app-name" is the Grails application context (will be blank if deployed as the default contex CAS server.

#### **Single Signout**

Single signout is enabled by default and enables signing out for all CAS-managed applications with one combined with the afterLogoutUrl parameter, for example:

```
grails.plugins.springsecurity.logout.afterLogoutUrl =
    'https://your-cas-server/cas/logout?url=http://localhost:8080/your-app-name/
```

With this configuration, when a user logs out locally by navigating to /logout/ they'll then be redirequest includes a local URL to redirect back to afterwards. When the whole process is finished they'll be subsequent secure URLs at the local server or other CAS-managed servers will require a new login.

If you don't want the single signout filter registered, you can disable the feature:

```
grails.plugins.springsecurity.cas.useSingleSignout = false
```

# 3 Configuration

There are a few configuration options for the CAS plugin.

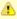

All of these property overrides must be specified in grails-app/conf/Conf grails.plugins.springsecurity suffix, for example

grails.plugins.springsecurity.cas.serverUrlPrefix =
 'https://cas-server/cas'

| Name                   | Default                                            | Meaning                                                                                                    |
|------------------------|----------------------------------------------------|----------------------------------------------------------------------------------------------------|
| cas.active             | true                                               | whether the plugin is enabled or not (e.g. to disabl                                                                   |
| cas.serverUrlPrefix    | null, must be set                                  | the 'root' of all CAS server URLs, e.g. https://                                                                       |
| cas.serverUrlEncoding  | 'UTF-8'                                            | encoding for the server URL                                                                                            |
| cas.loginUri           | null, must be set                                  | the login URI, relative to cas.serverUrlPre                                                                            |
| cas.sendRenew          | false                                              | if true, ticket validation will only succeed if it was was issued from a single sign-on session. Anala Spring Security |
| cas.serviceUrl         | null, must be set                                  | the local application http://localhost:8080/myapp/j_spr                                                                |
| cas.key                | 'grails-spring-security-cas',<br>should be changed | used by CasAuthenticationProvider to i                                                                                 |
| cas.artifactParameter  | 'ticket'                                           | the ticket login url parameter                                                                                         |
| cas.serviceParameter   | 'service'                                          | the service login url parameter                                                                                        |
| cas.filterProcessesUrl | '/j_spring_cas_security_check'                     | the URL that the filter intercepts for login                                                                           |
| cas.proxyCallbackUrl   | null, should be set                                | proxy callback url, e.g. 'http://localhost:8080/mya                                                                    |
| cas.proxyReceptorUrl   | null, should be set                                | proxy receptor url, e.g. '/secure/receptor'                                                                            |
| cas.useSingleSignout   | true                                               | if true a org.jasig.cas.client.s registered in web.xml                                                                 |